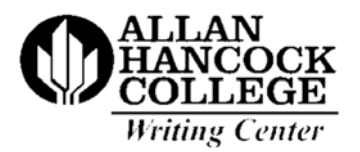

## **APA MANUSCRIPT FORM GUIDELINES**

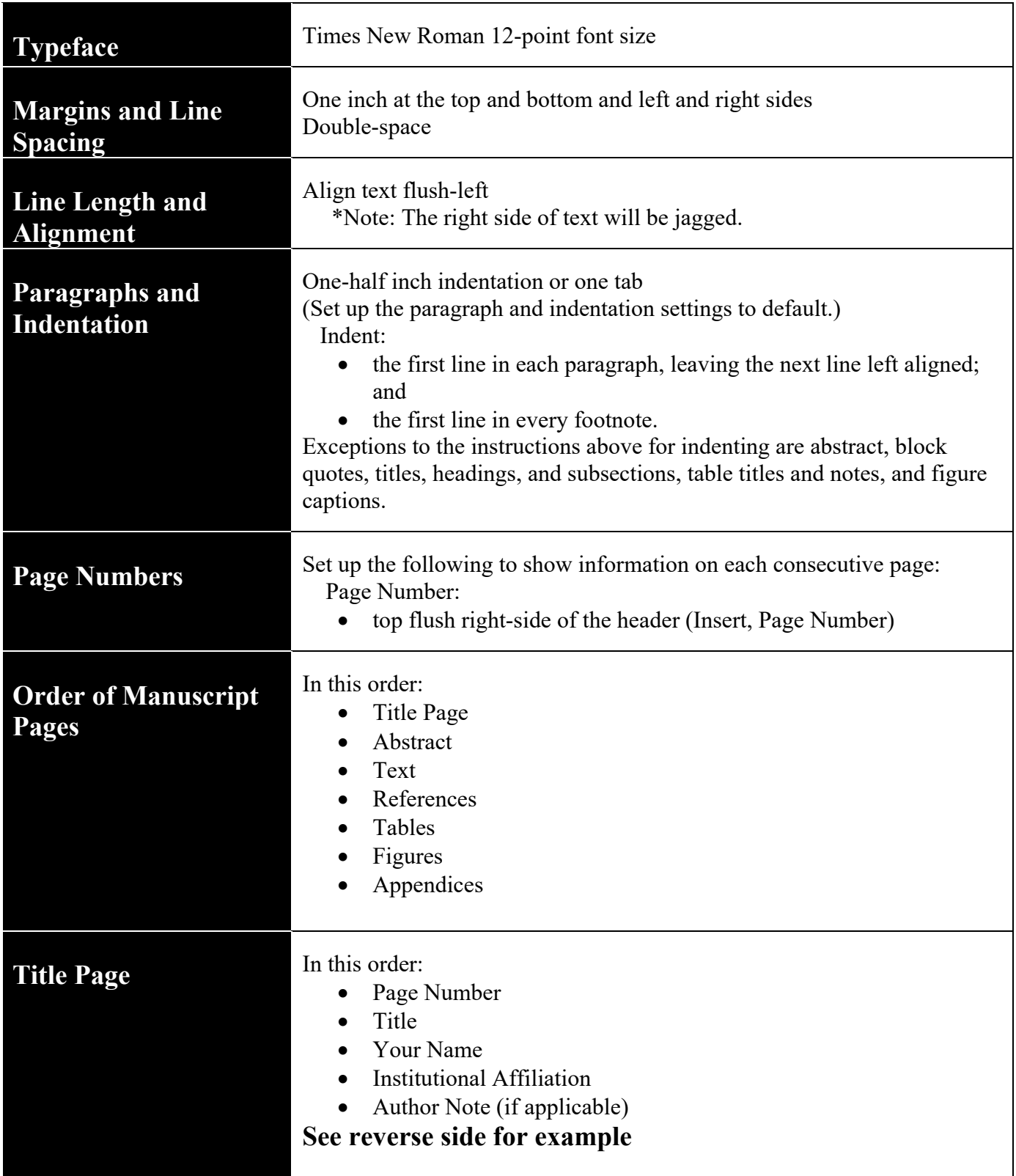

Title of Your Essay

Your Name

Allan Hancock College

Author Note (if applicable)

## **Instructions for inserting a page number on the first page differently from subsequent pages.**

- 1. Set-up the page number through the following steps: Insert/Page Number/Top of Page/Plain Number 3
- 2. While in the header, look beneath "Design" and select "Different First Page" which clears the page number from page 1.
- 3. Then click on red "x" that reads "Close Header and Footer".